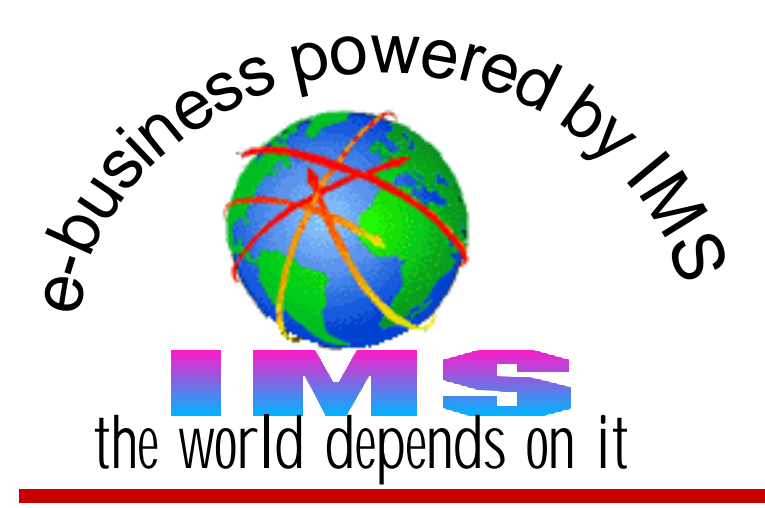

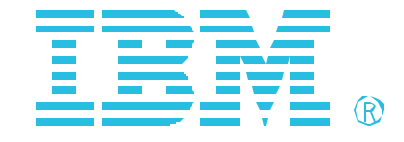

#### **IMS Connect Security Implementation and Considerations**

Alonia (Lonnie) Coleman IMS Technical Consulting Dallas Systems Center

IMS Connect Security Implementation and Considerations 1

## **Agenda**

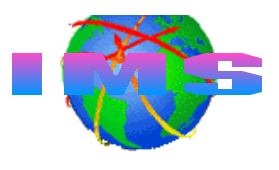

#### **The basics**

- Accessing IMS from a terminal
- **Open Transaction Manager** Access (OTMA)

#### **IMS Connect**

- Primary functions
- Communications in a sysplex

#### ■ **IMS Connect security**

- Program Properties Table (PPT) entry
- HWSCFGxx startup/execution parameters
- Defining IMS Connect's userid and group
- Supplying and verifying the TCP/IP end user's userid and group
	- IMS Connect
	- Security exit routine
		- IMSLSECX sample
- Client-bid security

#### **The Basics**

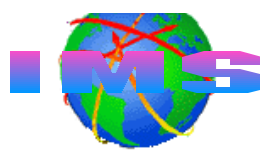

Information Management System (IMS) is

- A *t*ransaction *m*anagement system (IMS-TM)
	- High volume, high performance transaction server
		- With high availability and high reliability
	- Similar to Customer Information Management System (CICS)

A *hierarchical d*atabase *m*anagement system (IMS-DB)

- High volume, high performance database server
	- With high availability and high reliability
- Database2 (DB2) is a *relational* database management system
- **Both** a transaction and database management system • IMS-TM and IMS-DB

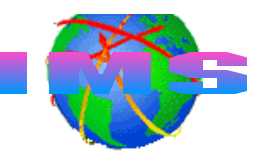

- **IMS-TM is a VTAM application** 
	- IMS-TM terminal access is supported through VTAM
- **TCP/IP terminal users also wanted to access to IMS** 
	- IMS transactions and data, IMS commands
		- Protect investment in legacy applications
	- High performance, available, reliable server
- **IMS-TM Version 5** 
	- Announced 4/6/1994, general availability 3/28/1995
	- Introduced a new facility called OTMA
		- Open Transaction Manager Access (OTMA) facility OTMA provides a way for TCP/IP users to access IMS

# **Open Transaction Manager Access (OTMA)**

#### What Is OTMA?

- A client-server protocol with the following characteristics
	- *High performance*
	- Transaction-based
	- *Connectionless*
- A gateway for transactions outside IMS to enter IMS
- OTMA
	- Uses MVS Cross-System Coupling Facility (**XCF**) services
		- Facilitates communications between OTMA and OTMA clients
	- Allows *MVS programs* **(called OTMA clients)** to access IMS applications

#### **OTMA Connection -vs- IMS Connection**

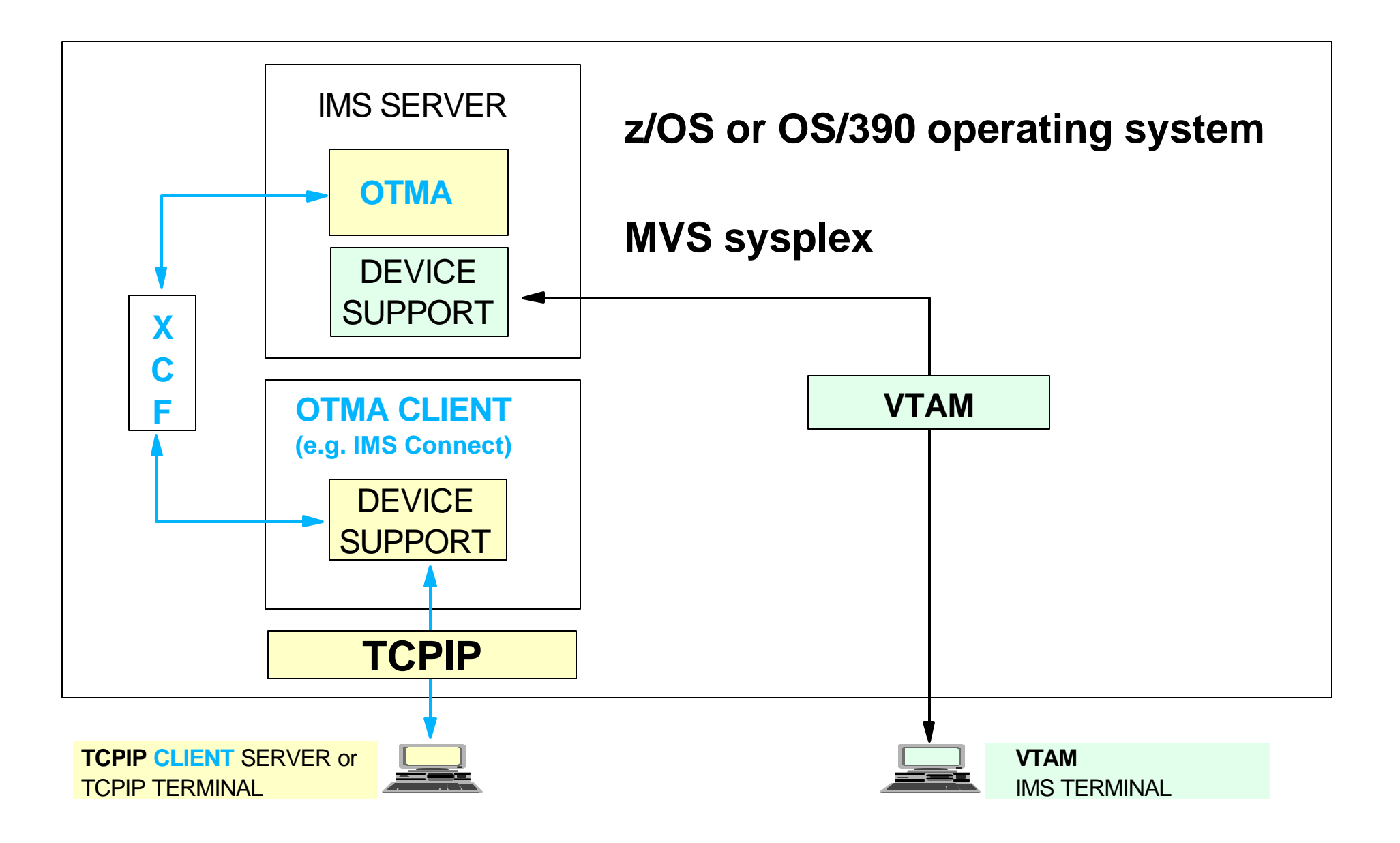

### **An OTMA Client - Any MVS Application**

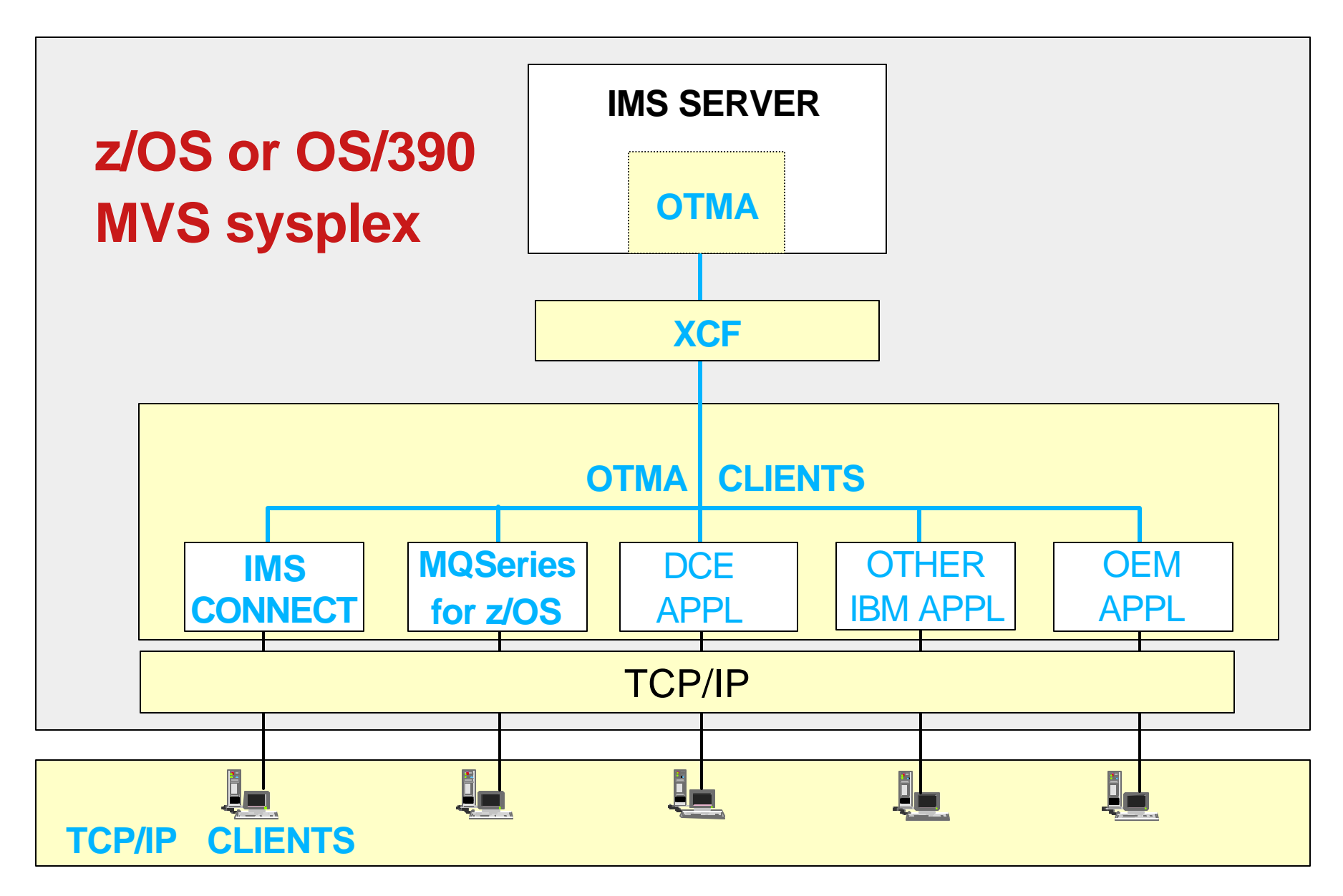

## **IMS Connect - Primary Functions**

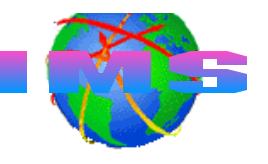

- Sends/receives messages to/from IMS-OTMA
	- Input messages
		- Remove TCP/IP headers
		- **Translate ASCII to EBCDIC**
		- Build OTMA headers
	- Output messages
		- Remove OTMA headers
		- **Translate EBCDIC to ASCII**
		- Build TCP/IP headers  $\bullet$
- **Userid validation and password verification**
- **Provides support for** 
	- TCP/IP client applications
	- WebSphere on z/OS (OS/390) running IMS Connector for JAVA

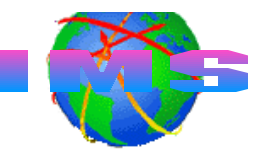

OS/390 V2.7 or higher OS/390 V2.8 or higher for WebSphere '*local option*'

TCP/IP V3.2 or TCP/IP V3.4 or higher Plus APARs PQ13154 and PQ38814

RACF V1.9.2 or higher (or equivalent OEM product)

## **XCF Communications In a** *SYSPLEX*

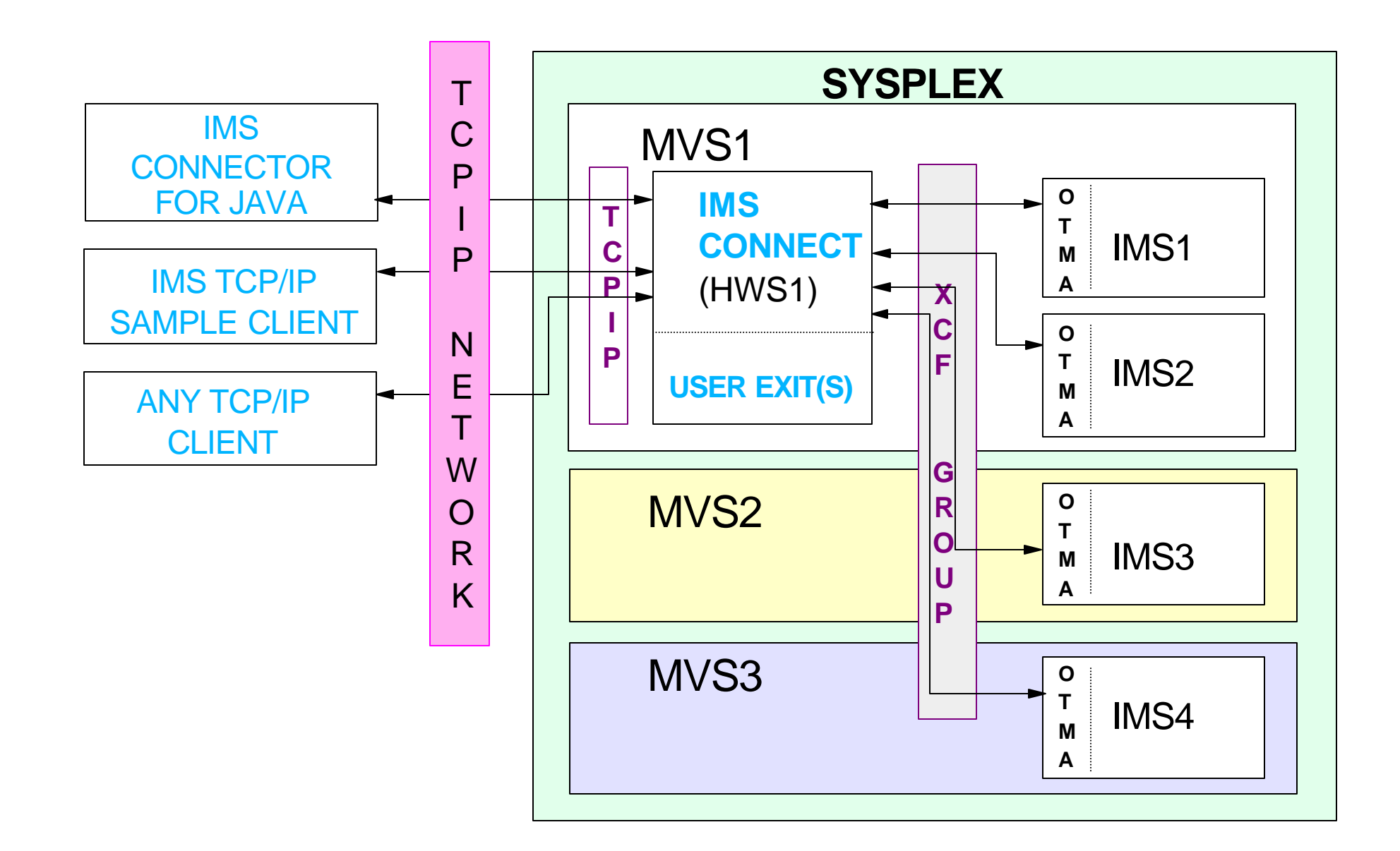

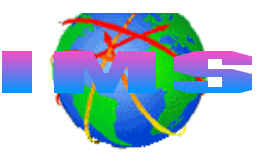

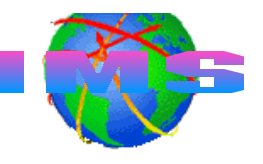

- Runtime libraries must be APF authorized
- **MVS Program Properties Table (PPT)** must allow IMS Connect to use
	- Supervisor state
	- -Key 7 storage
- **IMS** Connect
	- Startup parms are in HWSCFGxx file
	- Can call RACF for *end user* userid and password security checking
		- **I**ITOKEN
			- Returned for valid RACF userid
			- Passed to IMS
	- Should have a valid RACF **userid** and **group** for client-bid security checking

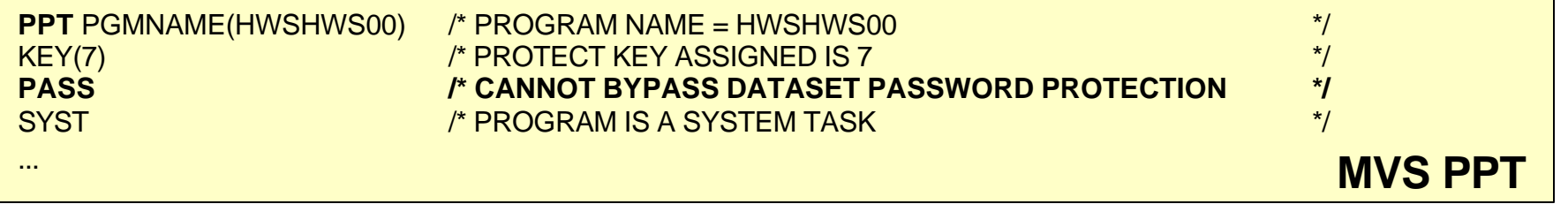

**HWS** (ID=HWS1,**RACF=Y**) **TCPIP** (...**RACFID=***default\_userid***,**EXIT=**(HWSIMSO0,HWSJAVA0,**...) **DATASTORE** (ID=IMS1,GROUP=**XCFGRP1**,MEMBER=**HWSMEM**,TMEMBER=**IMS1MEM**,DRU=HWSYDRU0) **DATASTORE** (ID=IMS2,GROUP=**XCFGRP1**,MEMBER=**HWSMEM1**,TMEMBER=**IMS2MEM**,DRU=HWSYDRU0) ... **HWSCFGxx** 

#### **Startup Parameters**

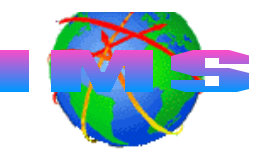

**IMS1**

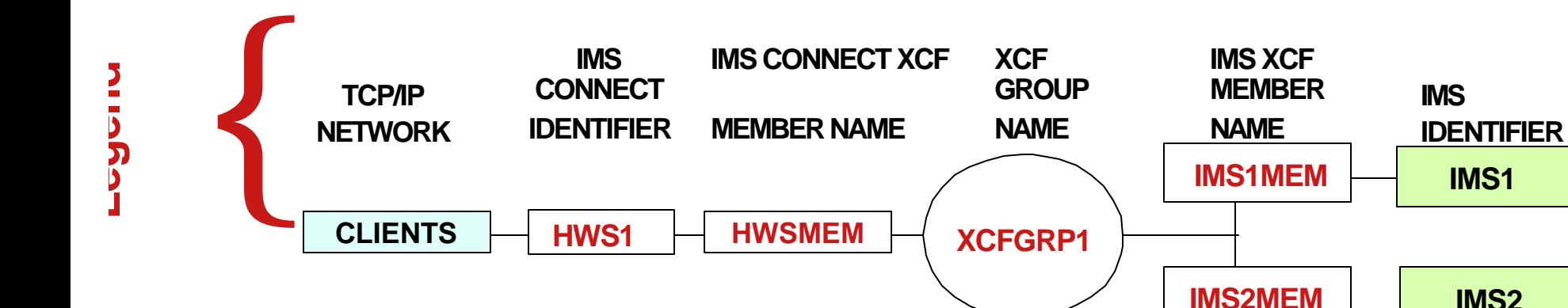

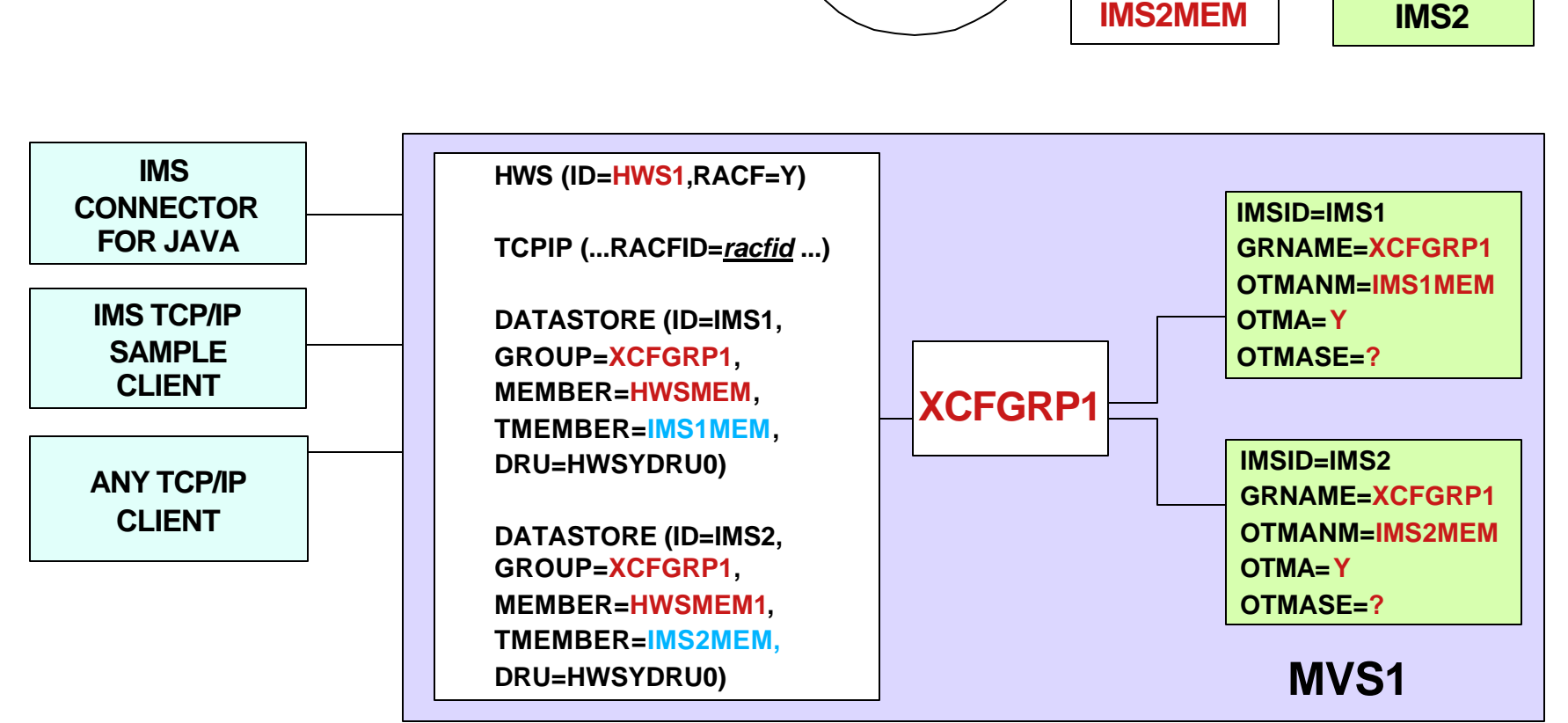

## **Defining IMS Connect's Userid and Group**

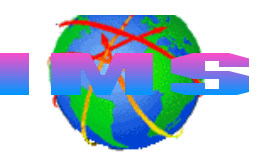

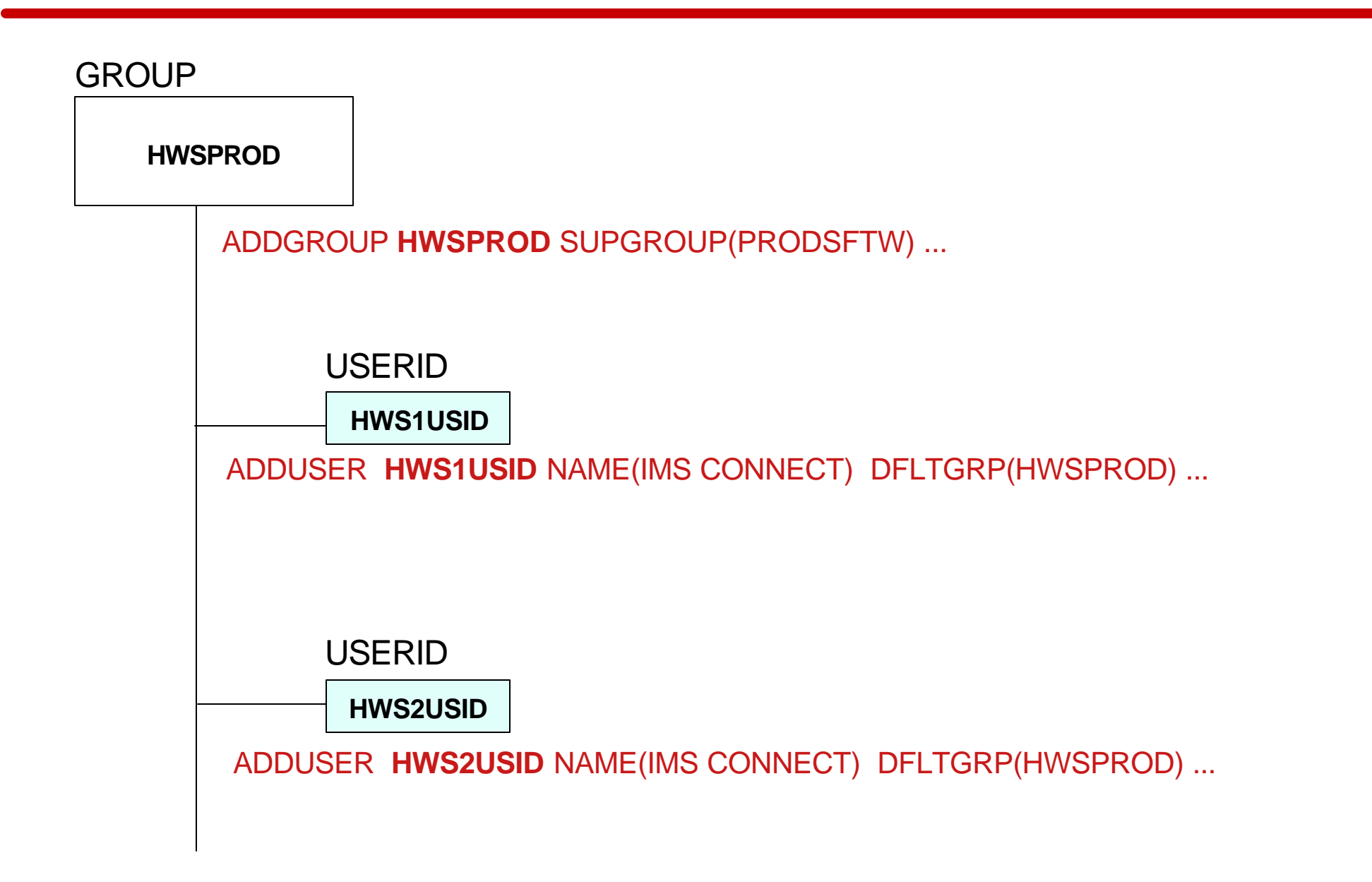

## **IMS Connect's Userid Association**

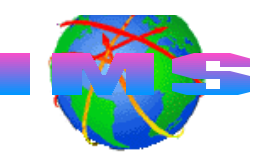

- Started procedure
	- RACF STARTED Class
		- Associate IMS Connect userid with procedure

RDEF **STARTED HWSPROC** STDATA(USER(**HWS1USID**) GROUP(**HWSPROD**)...

- Started Procedure Table (SPT)
	- Code entry table to associate userid with started procedure
- **JOB card USERID= parameter**

//HWS01 JOB ...,**USERID=HWS1USID,...** 

- **USE STARTED Class and SPT** 
	- STARTED Class to avoid IPL
	- Update SPT during scheduled IPL

## **End User Userid/Password Verification**

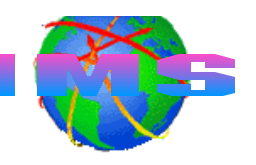

- Verification may be performed by
	- IMS Connect user security exit
	- IMS Connect
	- IMS/OTMA
		- IMS/OTMA verifies userid and group only; *not* user password
	- Combination
- Activating IMS Connect userid/password verification **RACF=Y** in HWSCFGxx file or **SETRACF ON** command
- When RACF=N and IMS Connect security exit not used Password is not sent to IMS
	- Potential security exposure in IMS (no password verification)

## **En User's Userid Passed To IMS**

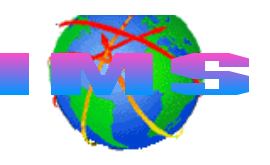

- **Userid used for authorizations originates from** 
	- Client
		- Passed in security data (SE)
		- section of the message prefix

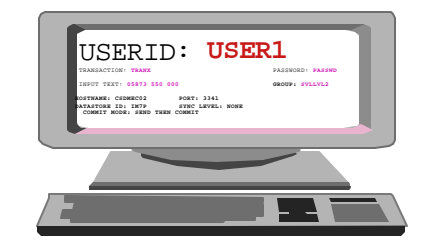

- User message exit
	- Can create userid after IMS Connect receives input message
		- May generate userid when no client userid passed to exit

IMS Connect **HWSCFGxx** FILE TCPIP (...RACFID=default\_userid**,EXIT=**(HWSIMSO0**,**HWSJAVA0,...)

#### Default RACFID=*xxxxxxxx*, *racfid* is the default if not specified

IMS Connect **HWSCFGxx** FILE TCPIP (...**RACFID=***default\_racf\_userid***,**EXIT=(HWSIMSO0,HWSJAVA0,...)

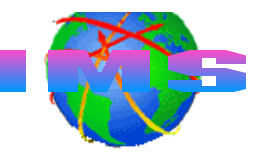

- Security exit may be called by user message exits
	- Message exit **HWSIMSO0 | HWSIMSO1**
		- Security exit must be named *IMSLSECX*
			- Sample provided by TCP/IP
	- Message exit **HWSSMPL0 | HWSSMPL1**
		- Security exit name may be supplied by the user
	- Message exit **HWSJAVA0**
		- Security exit name may be supplied by the user
- IMS Connect allows up to 15 user exits in HWSCFGxx - TCPIP statement EXIT= keyword names exits

#### **User Message Exit Routines Illustration**

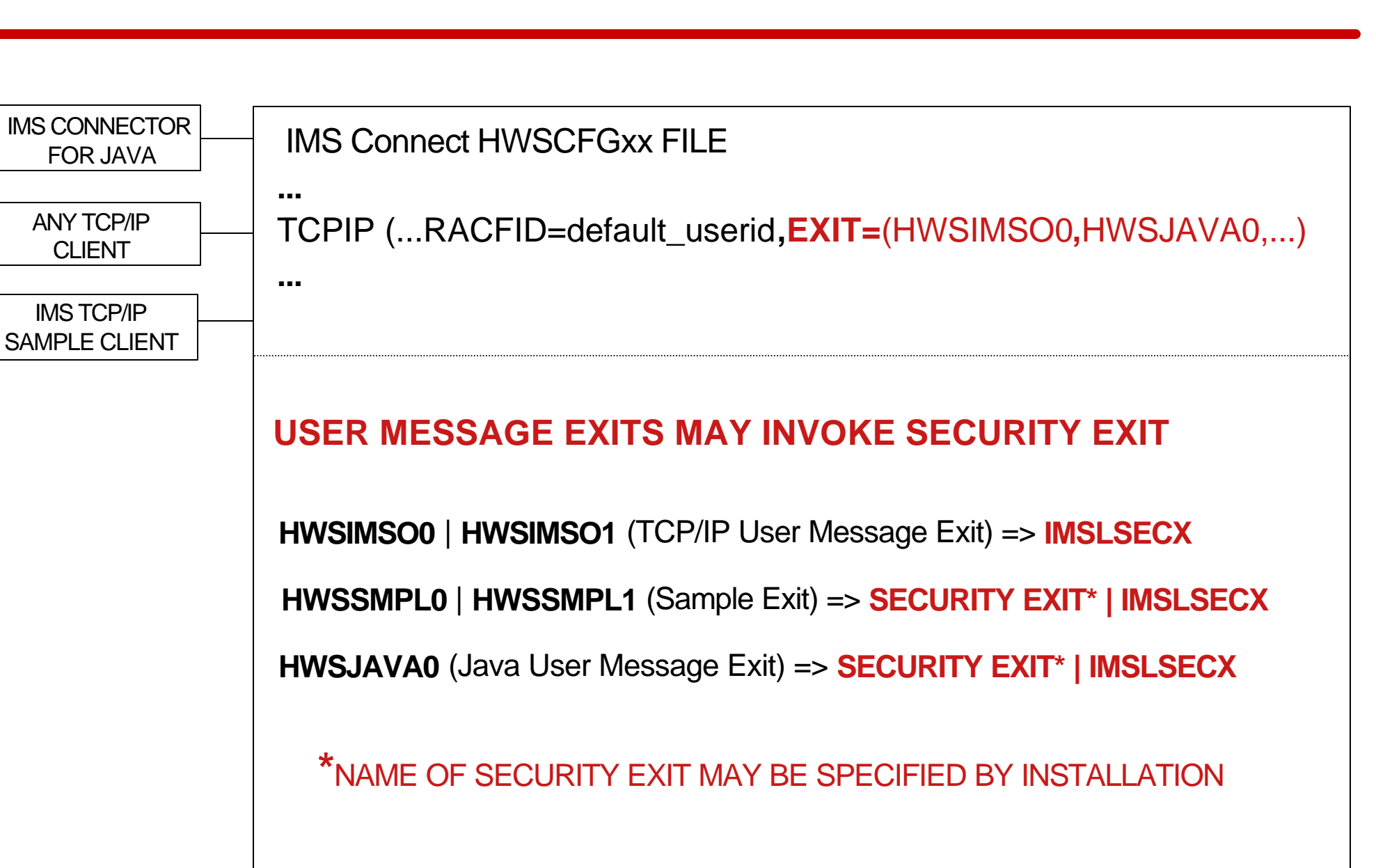

## **TCP/IP Provided Exit IMSLSECX**

- May be called from any of the message exits
- **Parameter list passed to exit include addresses of** 
	- **Client's IP address and port number**
	- IMS transaction code
	- Data type setting
		- 0=ASCII
		- 1=EBCDIC
	- Length of user data
	- User-supplied data
	- RACF USERID and password
		- USERID passed to IMS depends on value specified in IRM\*
	- RACF GROUPID
		- GROUPID passed to IMS depends on value specified in IRM\*

\*IRM - IMS Request Message

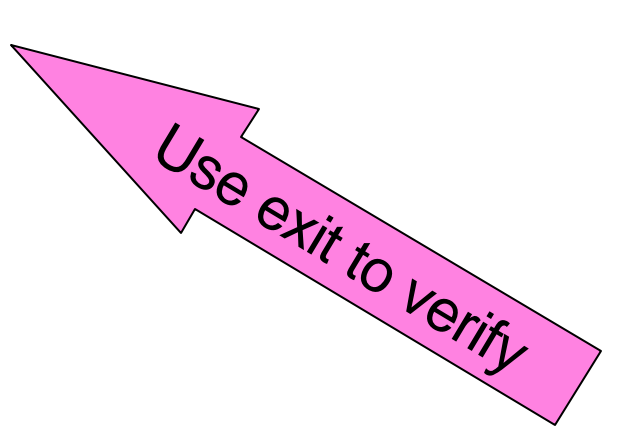

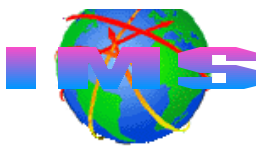

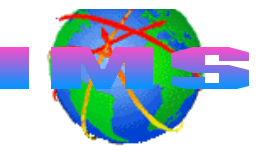

#### USERID PASSED

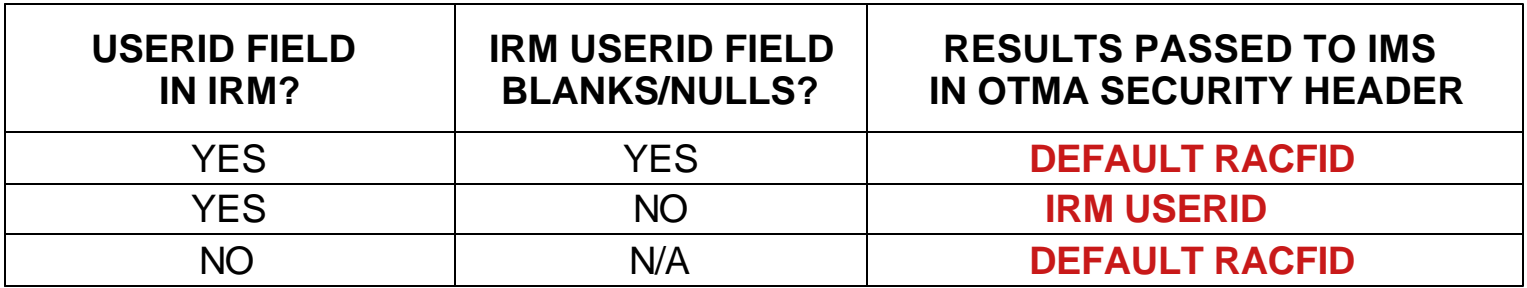

#### GROUP NAME PASSED

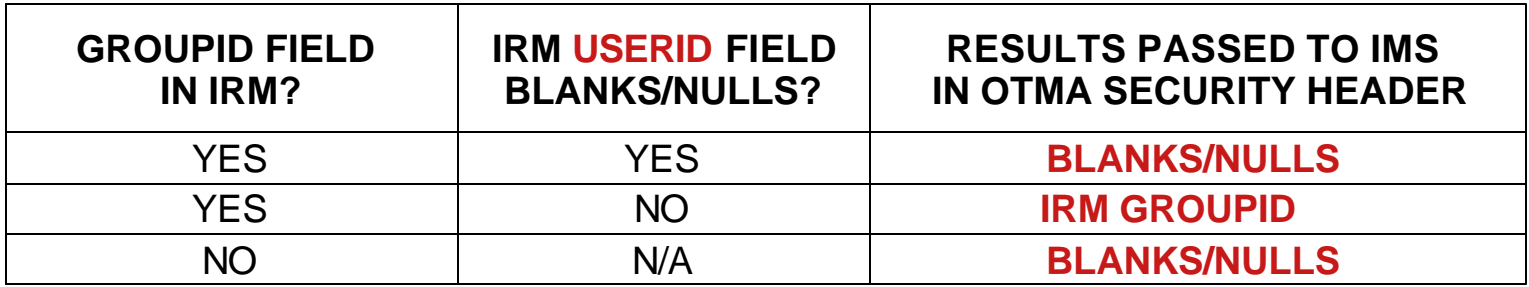

#### IRM - IMS Request Message (Header)

### **Security Exit** *Is Invoked* **By User Exit**

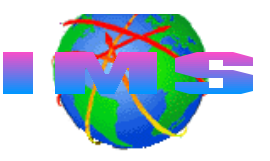

#### USERID PASSED

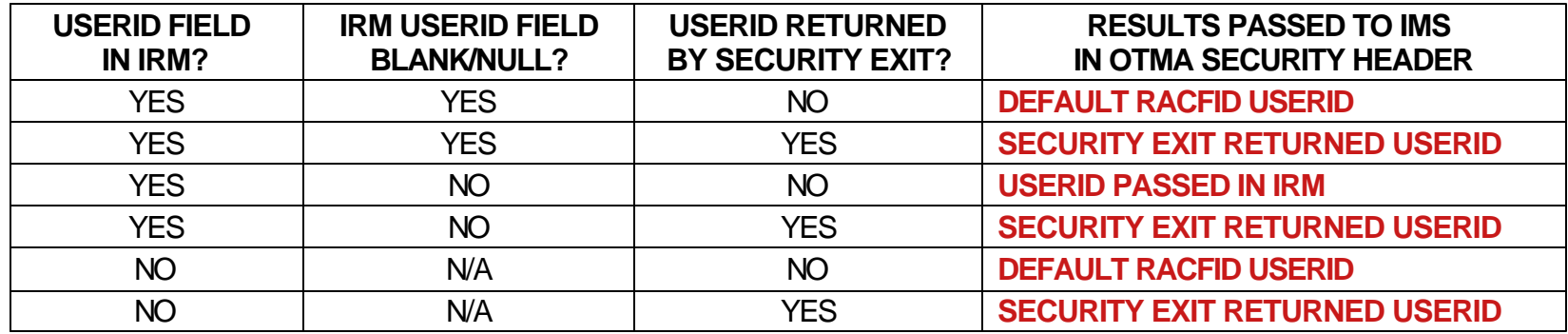

#### GROUP NAME PASSED

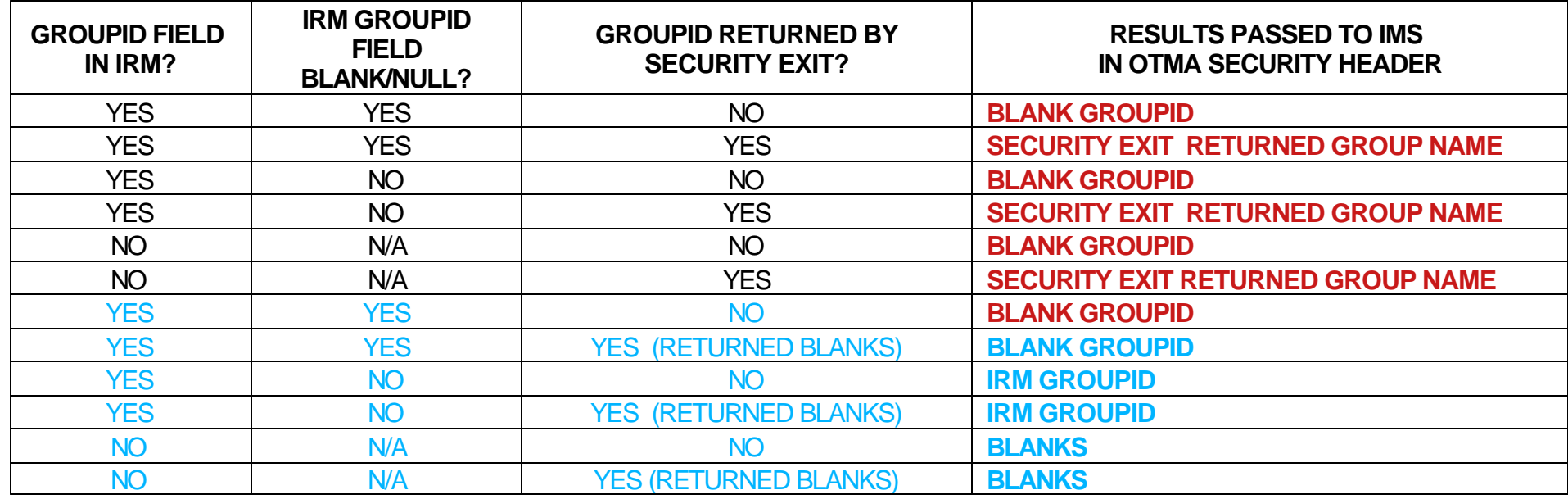

**Important:** If security exit returns blank USERID, then GROUPID returned by the exit is *not* used.

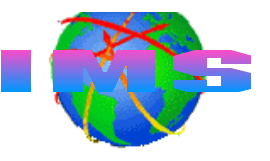

#### ■ IMS Connect

- Joins the same XCF group as IMS/OTMA
- Sends a client-bid message to OTMA
- After successful client-bid, IMS Connect
	- Can invoke IMSLSECX (or other user security exit) from the message exit for userid/password security checking for messages received from TCP/IP clients
	- Can perform userid and password verification security itself
	- Processes and sends input messages to IMS
	- Processes and sends output messages to TCP/IP clients
- To cause OTMA client hash table (with userid entries) to be rebuilt *nn*STOPDS IMS1 and *nn*OPENDS IMS1
	- *Where nn* is the reply number of the outstanding reply message
	- Only affects OTMA hash table for IMS Connect !! (This is GOOD)

#### **IMS Connect Client-Bid**

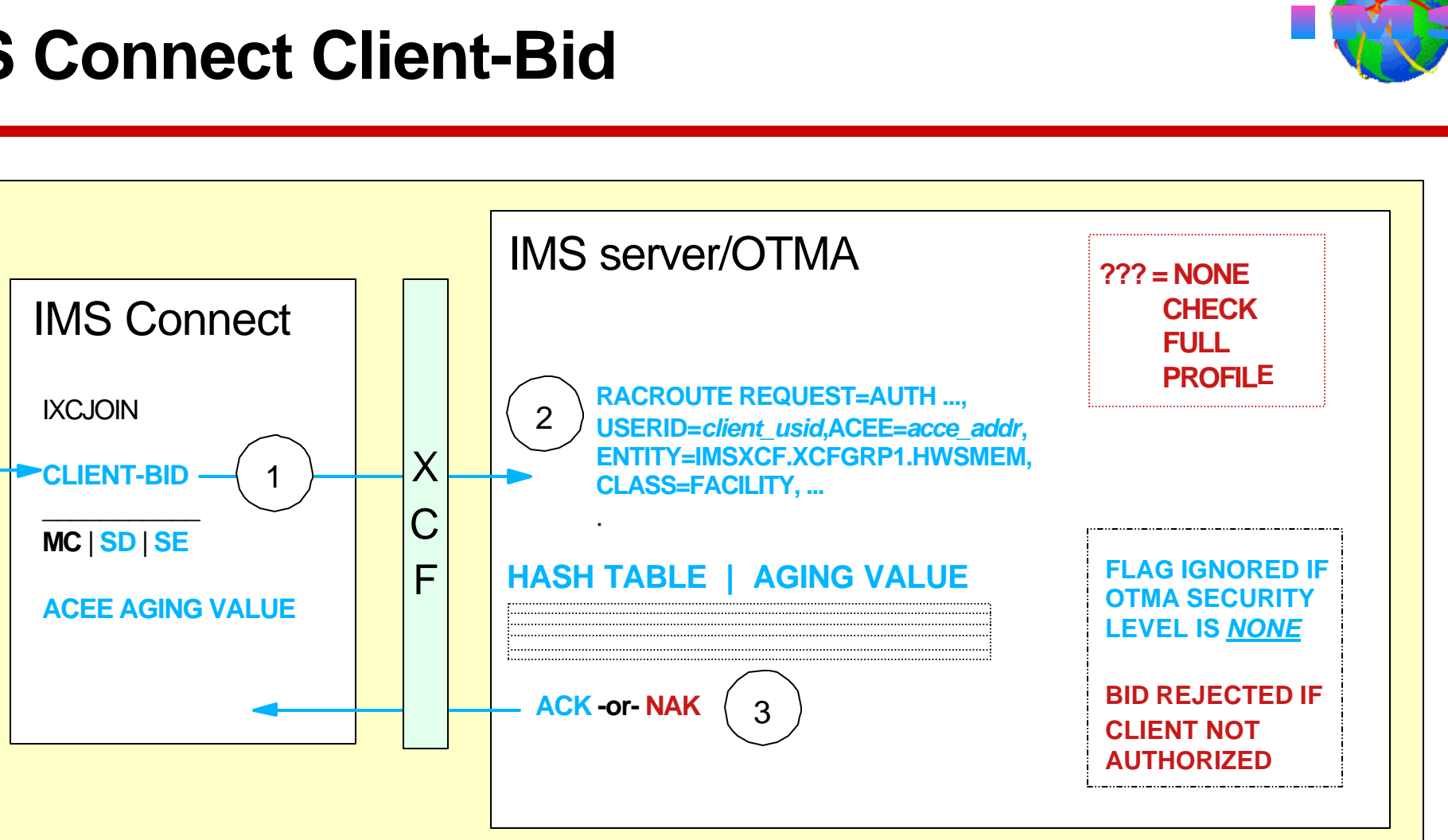

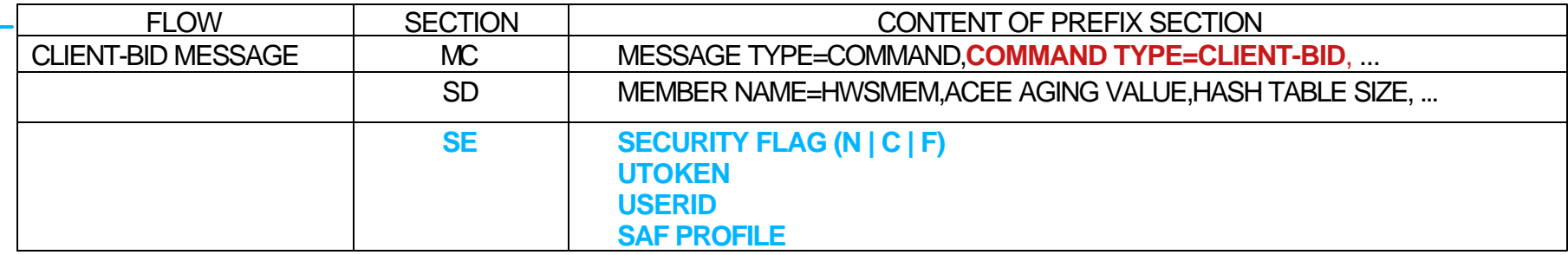

## **IMS Connect - Transmitting User Messages**

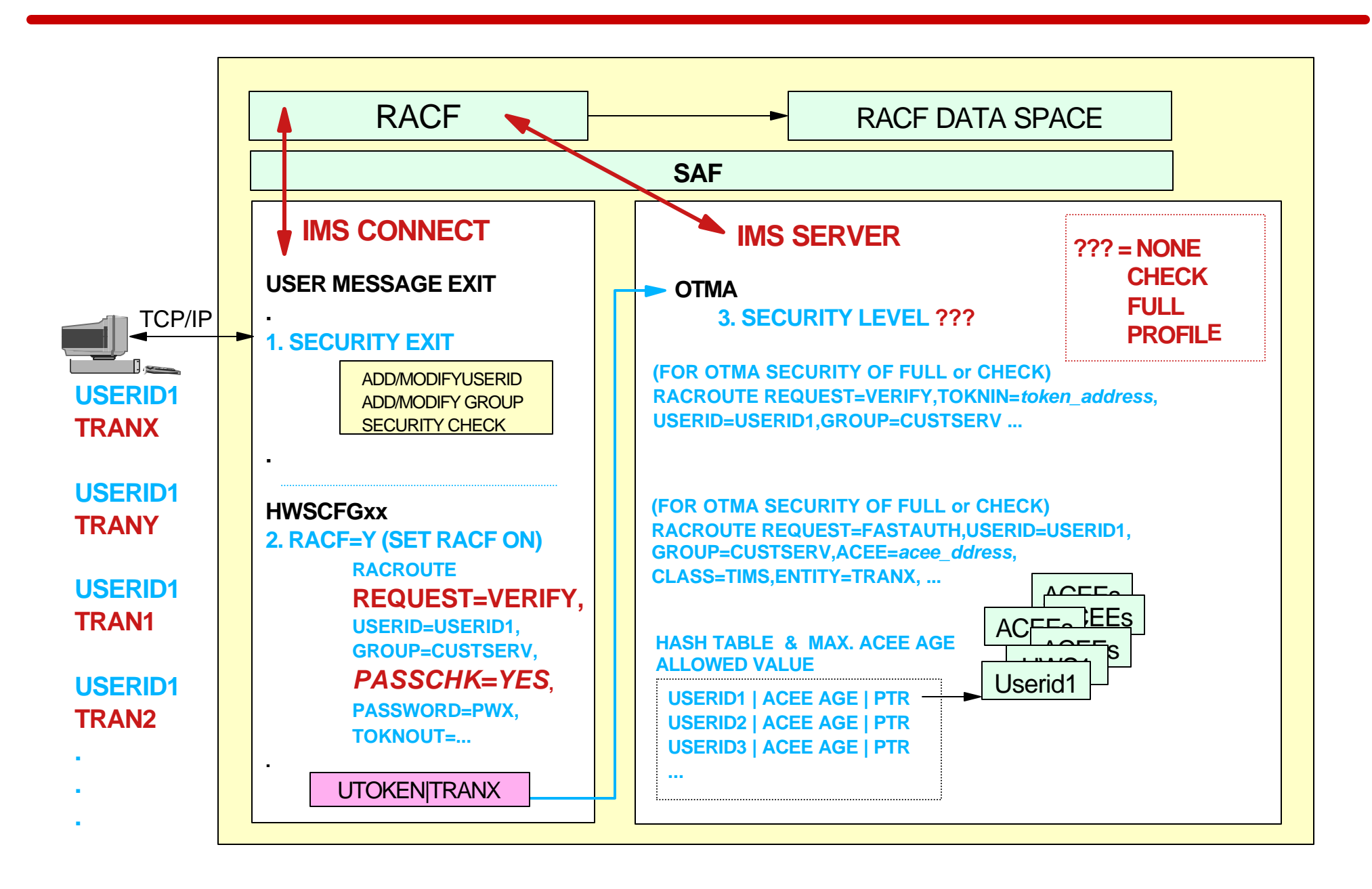

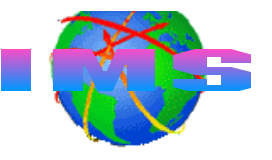

- IMS Connect does not cache ACEEs
	- VLF ACEE caching may enhance IMS Connect VERIFY processing performance
		- RACF can save ACEEs in VLF (*V*irtual *L*ookaside *F*acility)
			- VLF data space searched for ACEE before I/O to RACF database
- **Performance improvement may be attained through** 
	- Path length reduction
	- Elimination of I/O to the RACF database
		- **For VERIFY requests for multiple input messages from the** same userid
- Amount of performance improvement related to How often RACF finds information in VLF

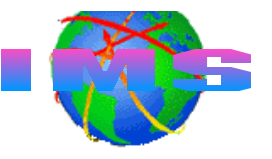

- For RACF to begin saving and retrieving ACEEs
	- Activate VLF using the MVS **START** command

```
S VLF,SUB=MSTR
```
- Update the COFVLFxx of SYS1.PARMLIB
	- Include the VLF class name (e.g. IRRACEE)
	- Updating COFVLFxx member activates IRRACEE class

SYS1.PARMLIB(COFVLF00)

CLASS NAME(IRRACEE) /\* RACF ACEE Data in Memory \*/ EMAJ (ACEE)  $\frac{1}{2}$  Major name = ACEE  $\frac{1}{2}$ 

- Invokers, such as IMS Connect, may benefit from use of ACEEs cached in VLF

## **VLF - Software Requirements**

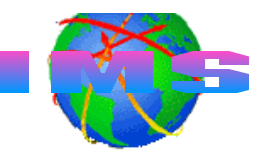

- Software prerequisites
	- RACF 1.9.2 or higher
	- z/OS Version 1 Release 2 or higher
		- APAR OW46269 must be installed on all down level systems in sysplexes running in sysplex communication mode
	- MVS Cross System Coupling Facility (XCF)
		- **If your installations uses sysplex communications**

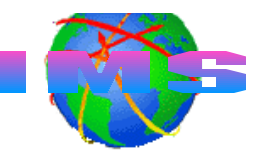

- Each OTMA client must perform a client-bid before user messages can be transmitted to IMS
	- The client-bid process may be secured by specifying an OTMA security level of CHECK or FULL
- **IMS Connect is an OTMA client**
- Security options are available
	- User security exit
	- IMS Connect userid validation and password verification
		- Userid/password supplied by end user
		- Userid/password supplied by message/security exit
		- Default racfid